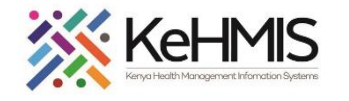

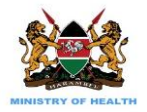

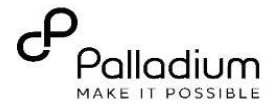

## **Kenya EMR 3.x TB Program Enrollment**

## (Last updated Mar 2024)

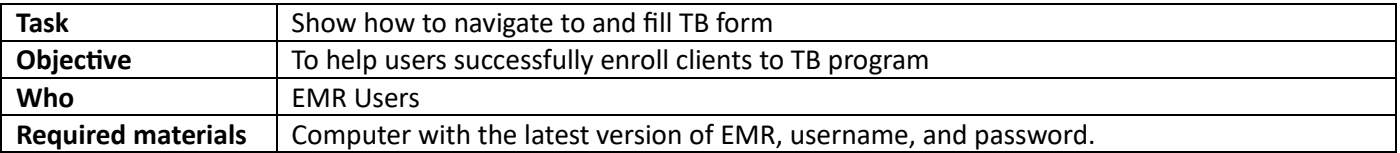

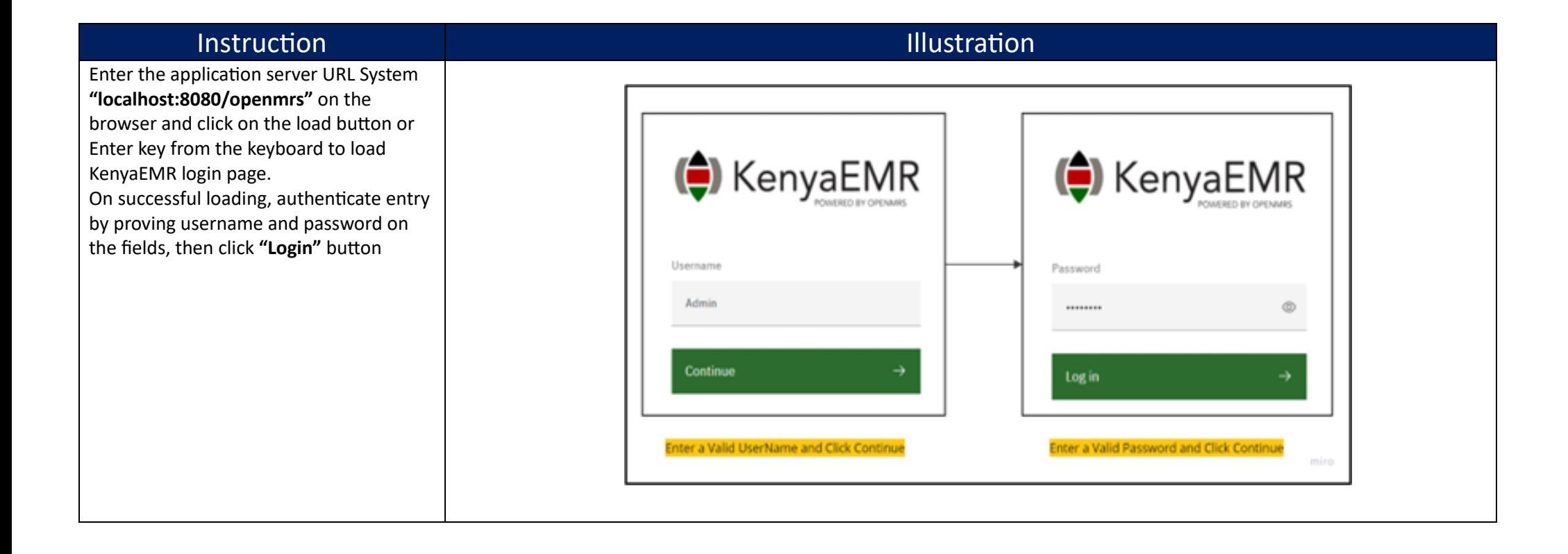

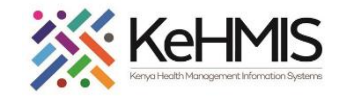

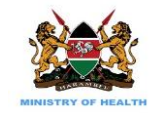

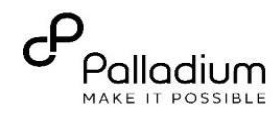

**O** KenyaEMR  $Q \quad \text{in} \quad P_1 \quad Q_2 \quad Q_3$ Home **Active Visits Community referrals** Q Filter table Billing  $\vee$  Visit Time **ID Number Name** Gender Age **Visit Type** Service queues  $\vee$  25-Mar-2024, 16:12 MGK3XG  $17$ Outpatient rajab wetu sisi  $M$ Annointments After successfully logging in, the Home  $\vee$  25-Mar-2024, 15:33 MGK6UL rajab Wetu KENGA  $\overline{M}$ 22 Outpatient Laboratory page will load showing active visits. **Active visits** KenyaEMR  $\begin{array}{ccccccccccccccccc} \textbf{Q} & \textbf{m} & \textbf{B} & \textbf{B} & \textbf{B} & \textbf{B} & \textbf{B} \end{array}$ Click on the search icon to search for the client by name or ID. Home **Active Visits** and the con-Community referrals Q Filter table Billing  $\vee$  Visit Time **ID Number Name** Gender Age **Visit Type** Service queues  $\vee$  25-Mar-2024, 16:12  $17$ MGK3XG rajab wetu sisi  $M$ Outpatient Appointments  $\vee$  25-Mar-2024, 15:33 MGK6UL rajab Wetu KENGA  $22$  $M$ Outpatient Laboratory Search Icon KenyaEMR 2 rajab wetu sisi  $\times$  Search  $\begin{array}{c|cccc}\n\times & \mathbb{H} & \mathbb{R}^+ & \mathbb{S} & \mathbb{O}\n\end{array}$ 1 search result Home **Active Visits** rajab wetu sisi Active Visit Next search for the client using his name **Community referrals** OpenMRS ID MGK3XG Male  $\cdot$  17 yr Q Filter table or ID number.Billing  $\vee$  Visit Time **ID Number** Name Gender Age Visit Type Service queues  $\times$  25-Mar-2024, 16:12 MGK3XG  $M$  $17<sup>7</sup>$ Outpatient **Appointments** rajab wetu sisi  $\times$  25-Mar-2024, 15:33 MGK6UL rajab Wetu KENGA  $22$ Outpatient  $M$ Laboratory Click the client's name to access patient summary

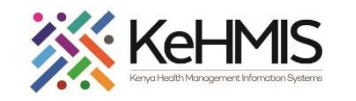

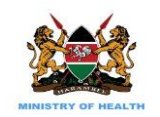

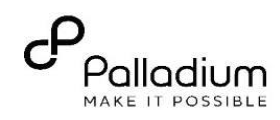

On the left side of the screen, "Patient  $\blacksquare$  KenyaEMR rajab wetu sisi 17 yrs, Male 2.x Chart @ Check out  $\overline{\bullet}$ Summary" click on care panel. Home / Patient / Patient Summary dashboard /  $\tilde{H}$ **Patient Summary Vitals & Anthropometrics**  $\mathscr{D}$ Actions **i** Active Visit Care panel **Care panel** Care panel will show a list of programs  $-$  Nov  $-$  2006  $\mathbb{B}$ Medications and Latin Care District Registration Number 0928 **Show details** the client is eligible for and also provide a **Results Viewe** Vitals & Anthropometrics Today, 12:34 Vitals history Record vitals -Vicite summary of programs the client is Allergies  $\mathbf{r}$ Heart rate R. rate SpO<sub>2</sub> Weight Height  $_{BMI}$ Temp enrolled in.  $-1 76 \text{ kg}$  $183 \text{ cm}$  $22.7$  kg / m<sup>2</sup> Conditions Immunizations Attachments Conditions **Billing history** Appointments **Investigative Results Family History** There are no conditions to display for this patient **Record conditions** Clinical views <sup>4</sup> **Clinical Encounter Specialized Clinics Active Medications**  $\mathbb{T}$ KenyaEMR | rajab wetu sisi 17 yrs, Male  $\overline{2.x}$ Chart  $\widehat{\omega}$  Check out raiab wetu sisi Active Visi  $\Box$ **Patient Summary RWS** Male  $\cdot$  17 yrs  $\cdot$  28 - Nov - 2006 The panel summary button will display Vitale 8. Anthropomotrice OpenMRS ID MGK3XG District Registration Number 0928 **Chow dotai** Care panel the current programs the client is Vitals & Anthropometrics Today 12:34 Vitals history Record vitals  $\rightarrow$  $\mathbb{B}$ Medications **Panel summary**  $\overline{a}$ **Results Viewer** enrolled in.  $-1 76 \text{ kg}$  $183 \text{ cm}$  $22.7$  kg / m<sup>2</sup> Visits Program enrollment button will display a Allergies Conditions Care Pan list of eligible programs the client Immunizations **Program enrollment** qualifies for.Program enrollment [\* Attachments **Panel summary**  $\overline{a}$ **Billing history** Care panel TB Appointments **Investigative Results Family History Current Statue** Treatment Patient clas Disease classificatio Mycobacterium Tuberculosis, extrapulmonary (Today, New tuberculosis patient None  $C<sub>linear</sub>$   $C<sub>linear</sub>$  $12:34$ **Clinical Encounter** Date started regime Regime **Specialized Clinics** Never on TR redimen  $FA$  $\sim$ **Enrollment History** Enrolled on **Date Completed** Date started regimen Regimen Today, 13:07  $\sim$  $\mathbf{r}$  $\mathbf{r}$ 

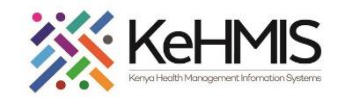

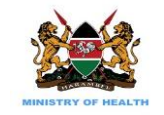

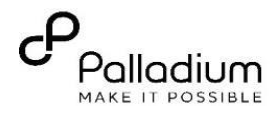

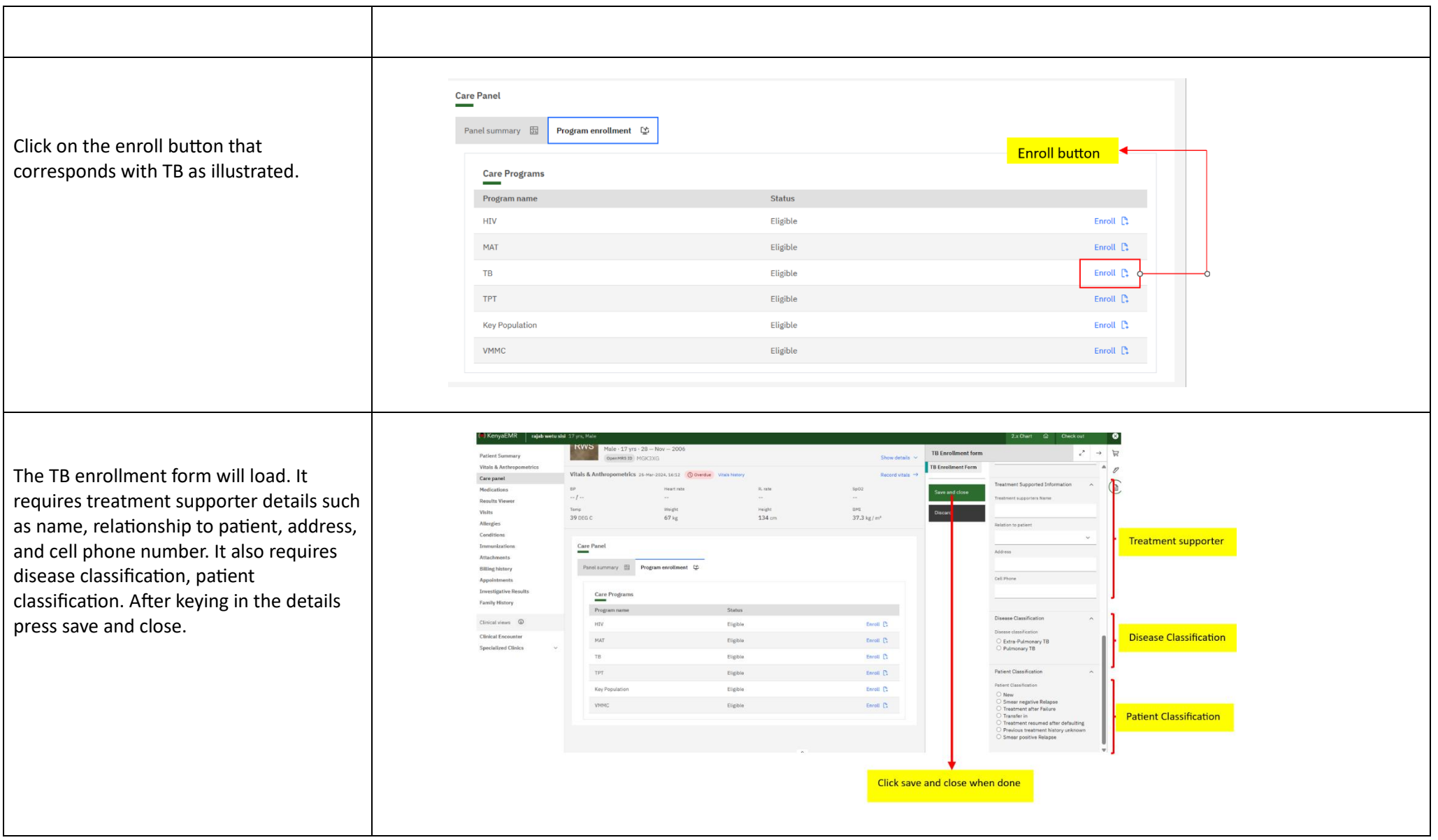

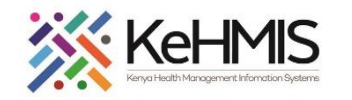

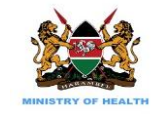

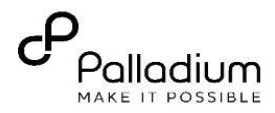

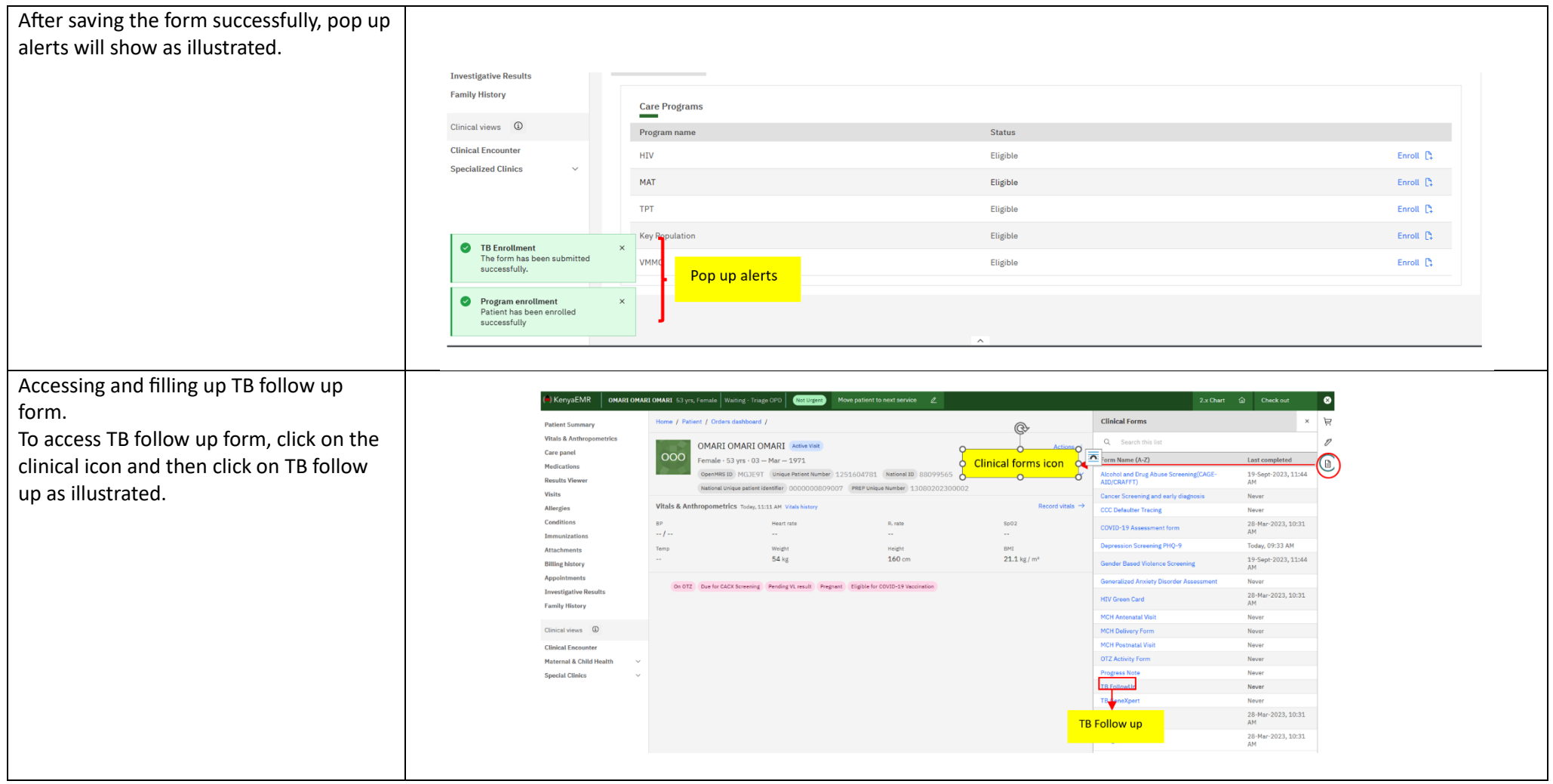

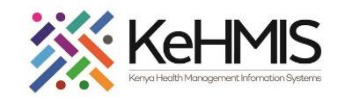

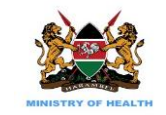

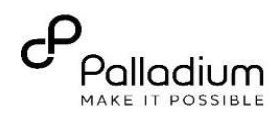

**TB FollowUp** Home / Patient / Orders dashboard / l e **TB Follow up** TB Follow up OMARI OMARI OMARI Active Vis  $000$ male - 53 yrs - 03 - Mar - 1971  $\circledR$ Save and close The TB follow up form has Visit details **Constitution** MCTEOT (Helena Batlant Nur  $\overline{a}$  $3/27/2024$ prefilled. Visit details include date of visit, Vitals & Anthropometrics **Pre-filled visit** Health care provider's name, and hospital  $rac{BP}{-1}$ R. rate  $SO<sub>2</sub>$ admin - MUNGATHI MUNGATHI M... x > details Temp RMT name. **BA** kd  $160 cm$  $21.1 km/m$ Meru District hospital  $\times$   $\times$ On OTZ Due for CACX Screening Pending VL result Pregnant Eligible for COVID-19 Vaccination Sputum Result Next part of the form is composed of Type Sputum results. It includes type, results,  $\sim$ Result serial no., quantity, and more. **Sputum result** Serial N  $-1+$ section  $-$  |  $+$ Data Doc  $\hfill \Box$ **Initiating client on TB treatment**  $\textcolor{red}{\blacksquare}$  Kenya $\textsf{EMR} \parallel \textsf{w}$ ARUHIU WARUHIU WARUHIU 53 yrs, Malc  $2.x$  Chart  $\hat{w}$  Check in  $\Box$ **Patient Summary** To initiate client on TB regimen, click on Vitals & Anthropometrics 20-Nov-2023, 15:23 Vitals history Record vitals  $-$ Vitals & Anthropometrics n **'Care panel'** then navigate to TB under Heart rate **D** exter Weight Height BMT Care panel  $47 \text{ kg}$ Click here to access panel summary 170 cm 16.3 kg/m **'Panel summary'.**  $\mathbb B$ Medications **Results Viewer** Due for GeneXpert | Lost to Followup | Pending CD4 result | AHD Client Visits Allergies Care Panel lick here to access active programs Click here to access more details on TB program ⋍ Conditions Immunizations  $\blacksquare$  enrollment  $\uparrow$ Panel summary **E** Attachments **Billing history** Care panel HIV Appointments **Investigative Results Current Status Family History** Treatment numbe Disease classification Patient classification PNEUMONIA, TUBERCULOUS (20-Nov-2023) relapse, smear positive tuberculosis **None** Upon accessing the **'regimen form'** click Clinical views 4 Regime Date started regiment 10-Mai 2002 on **'start'** under **regimen event**Never on TB regimen **Clinical Encounter** Click on edit button to access the regimen form **Specialized Clinics** 

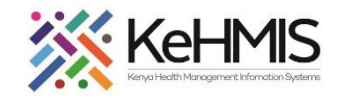

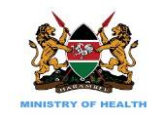

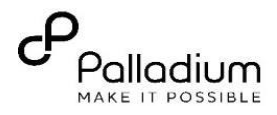

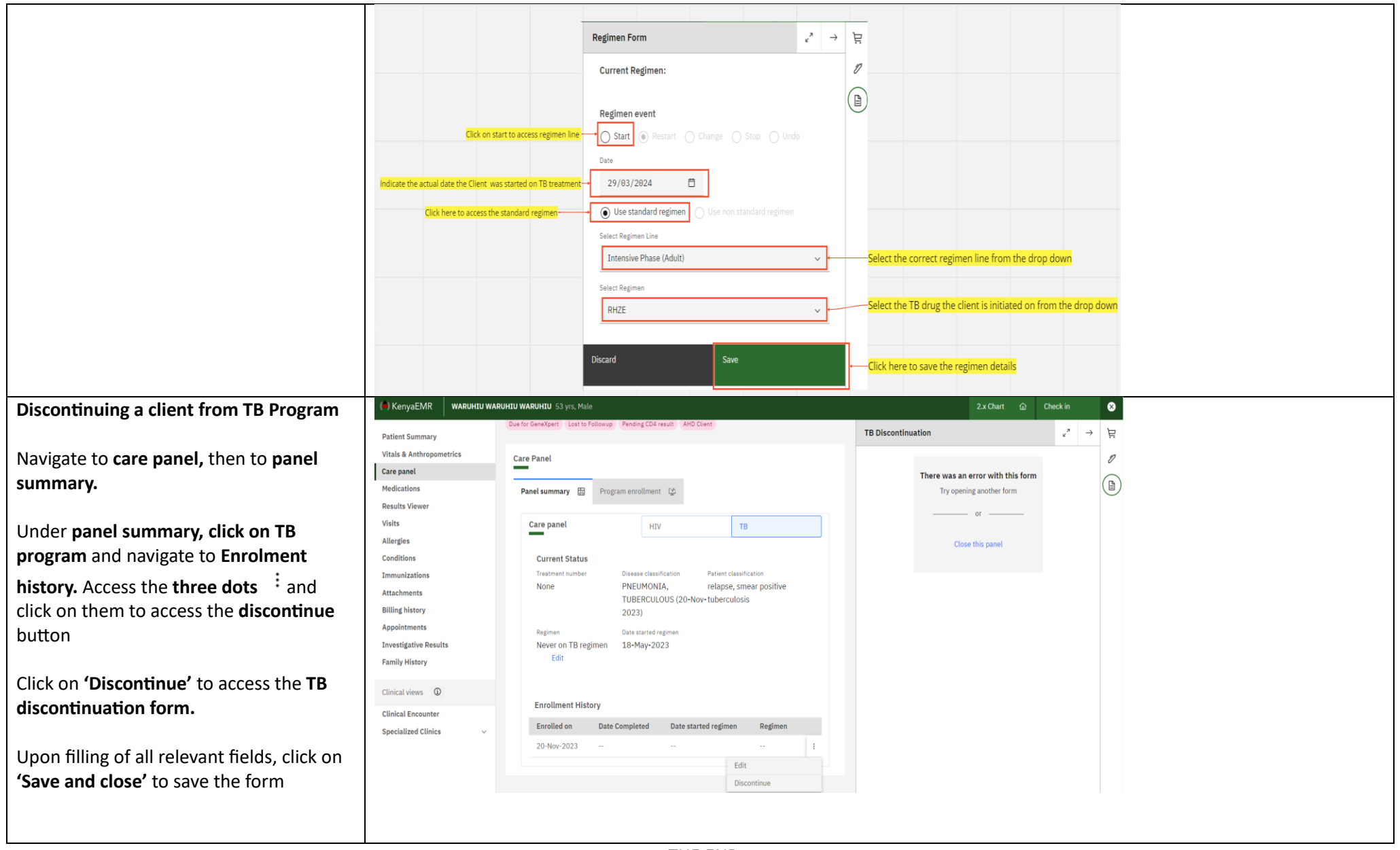